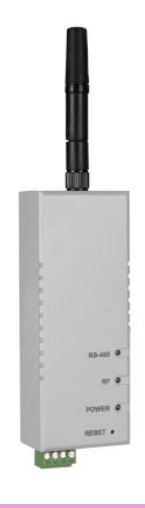

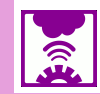

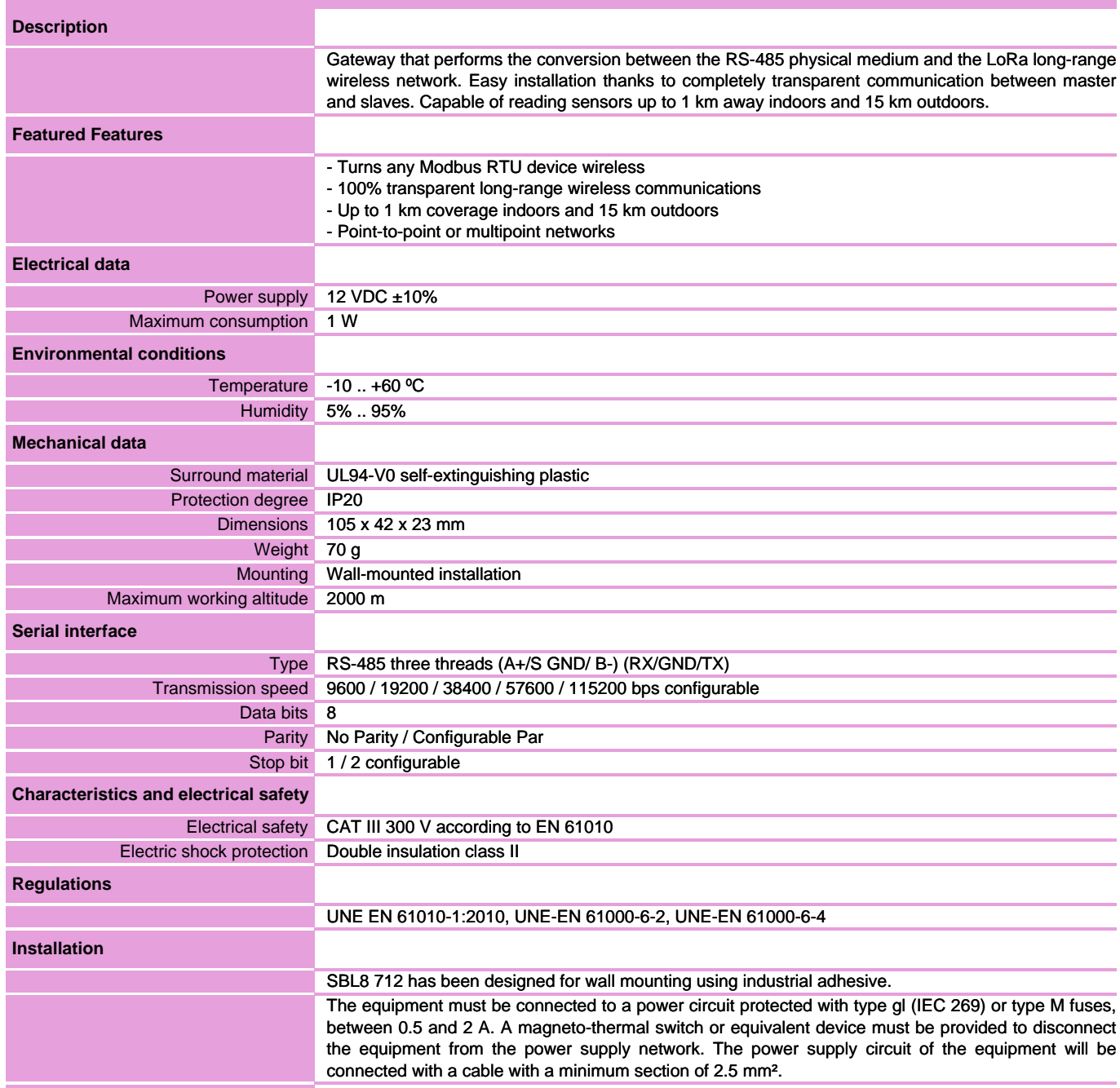

# **Electrical wiring**

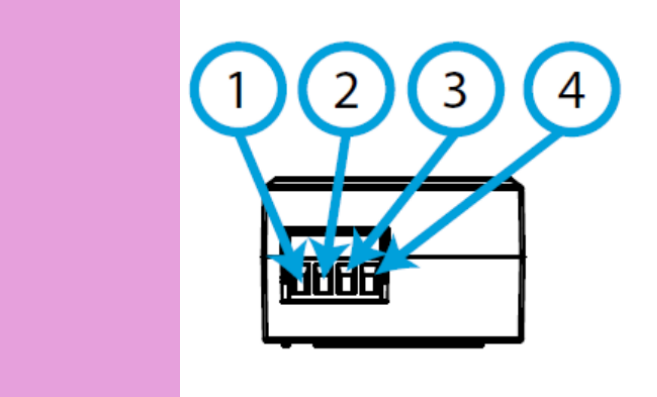

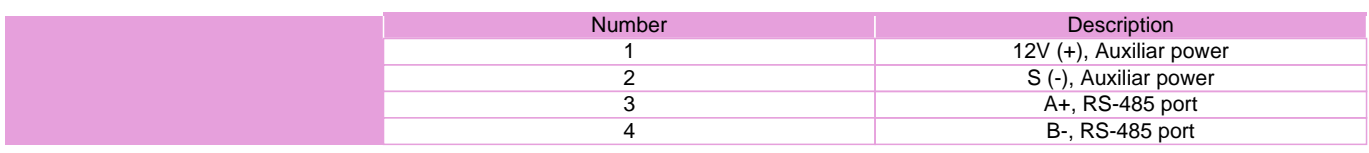

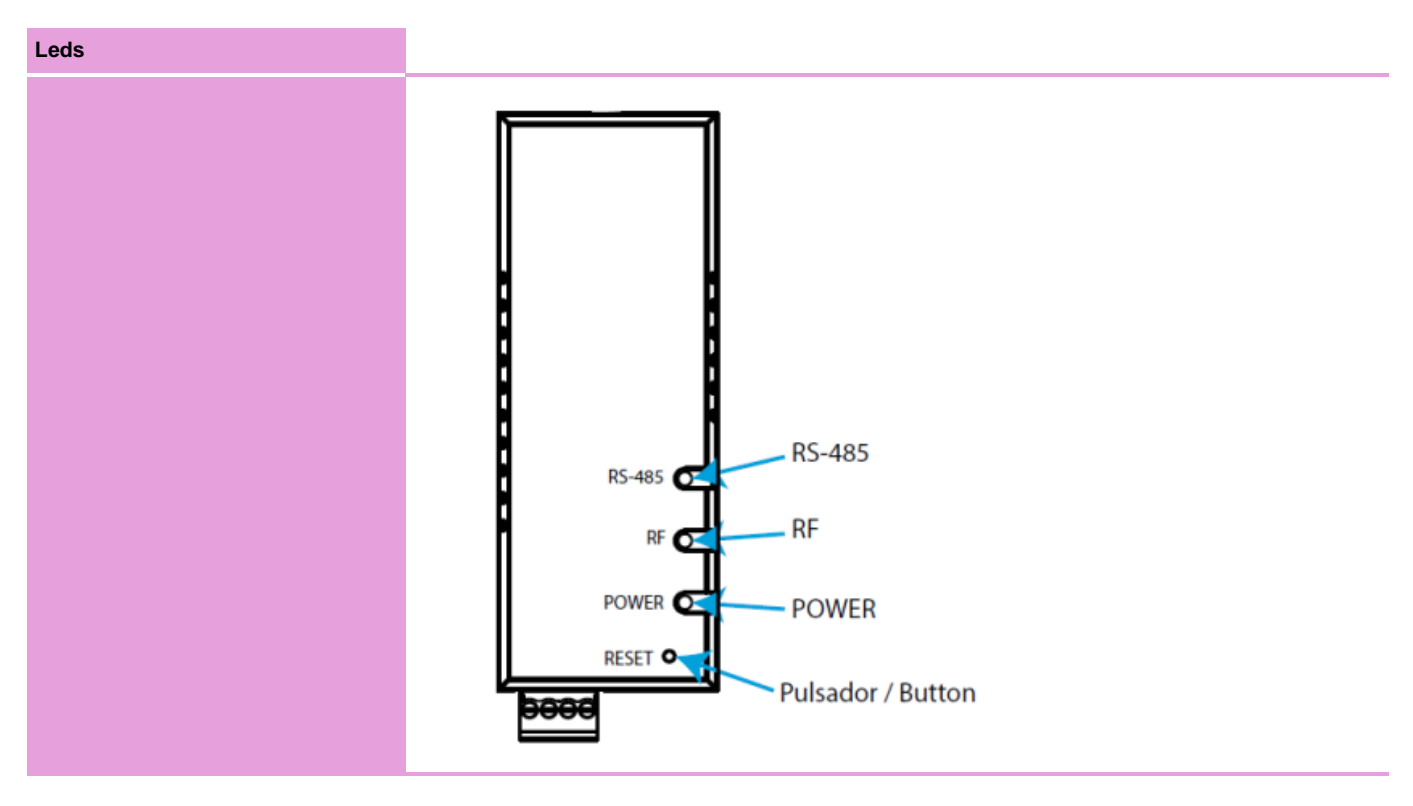

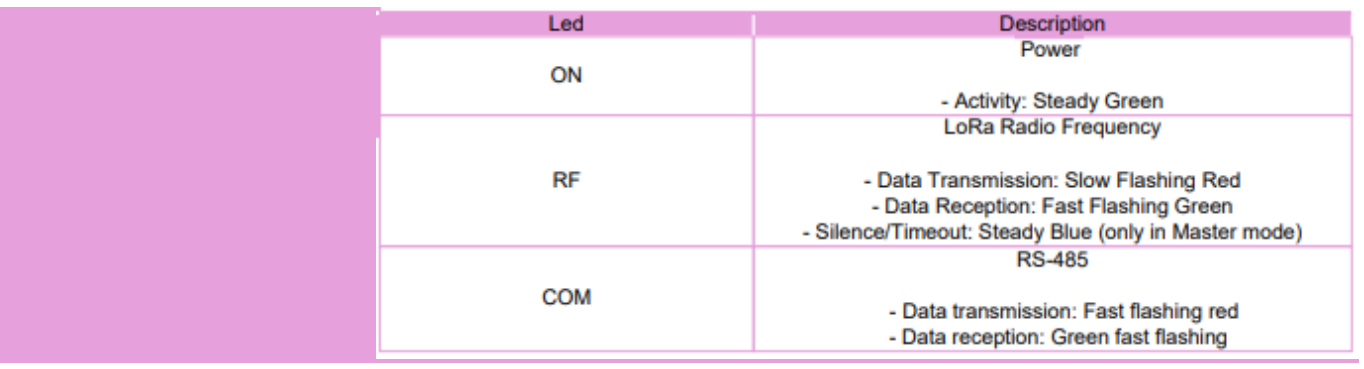

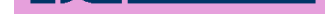

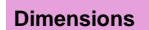

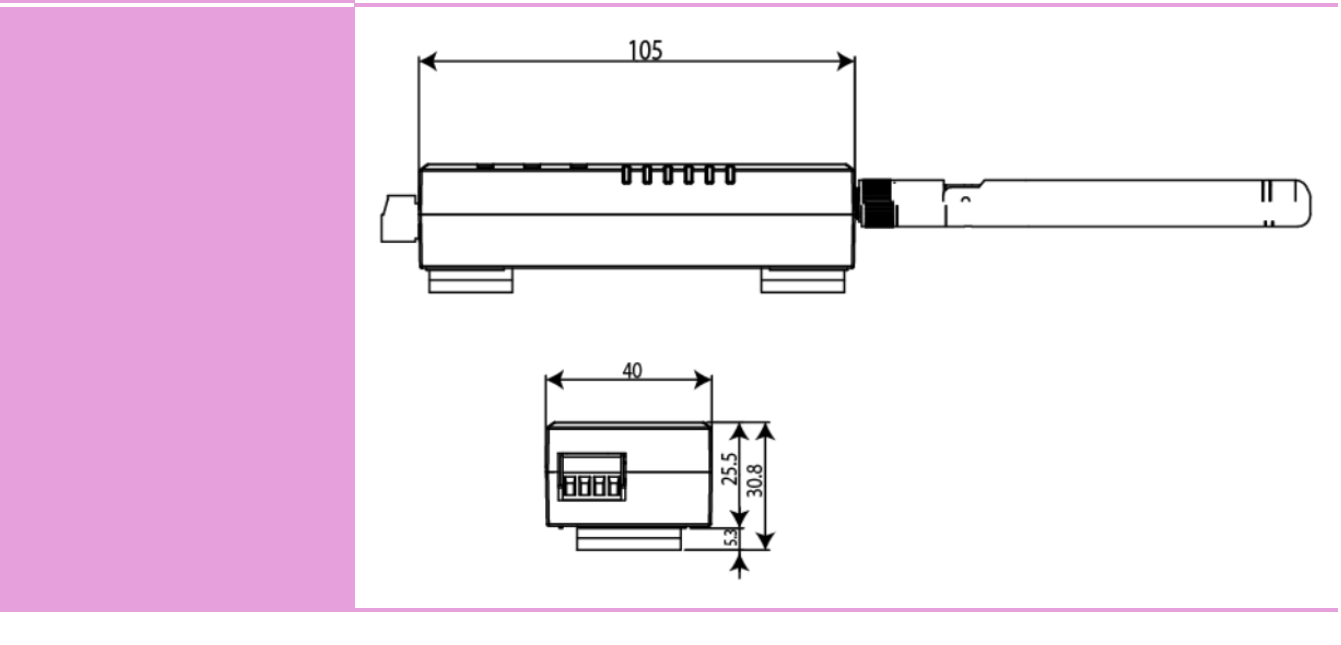

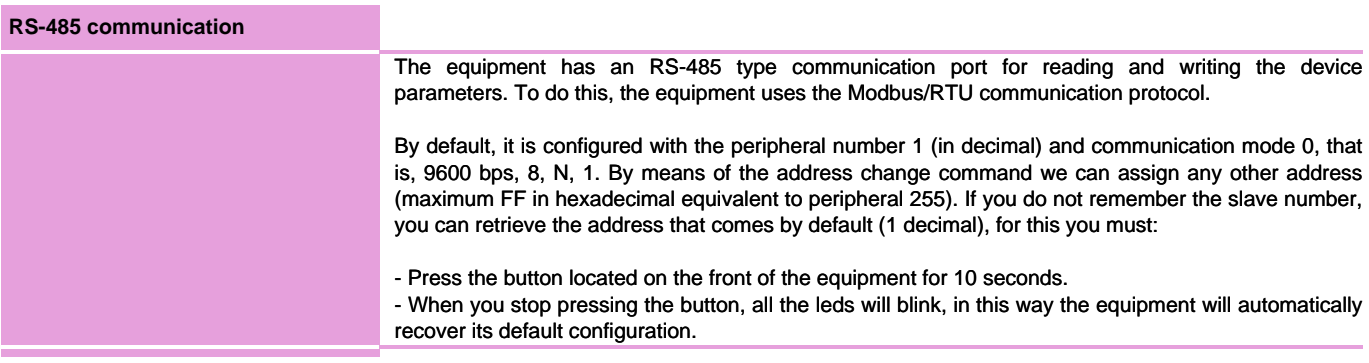

#### **LoRa communication parameters**

The equipment is equipped with LoRa radio technology for private networks. These devices are for private networks only and cannot connect to LoRaWAN networks. By default, SBL8 is configured in slave mode.

The frequency for Europe is the free ISM band of 868 MHz, being able to configure up to 9 different channels between 865.1 MHz (channel 0) and 869.85 MHz (channel 9). The default frequency is 869.525 MHz (channel 7). These channels present very different working and silence time behaviors, depending on the restrictions of each frequency. Below is a table with the duty cycle of each frequency channel, that is, the percentage of time that transmission is allowed on said channel. The smaller the more restrictive, therefore, it is recommended to use channels with higher duty cycle for applications that require a faster refresh rate.

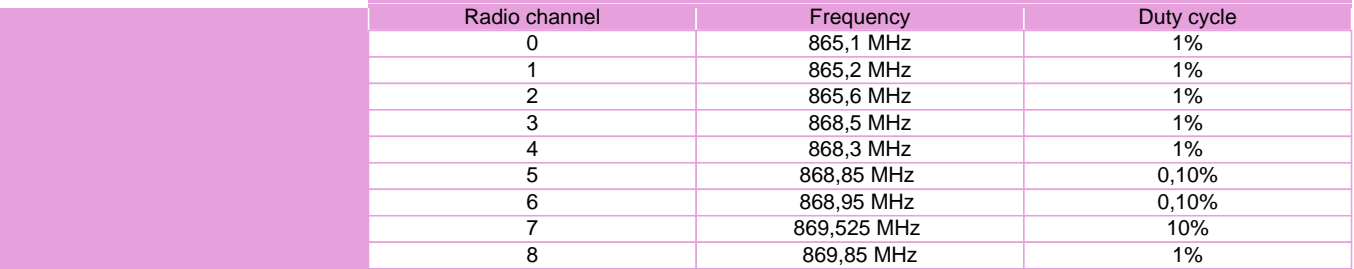

In reference to the transmission and reception modes, we will have up to 10 modes that will allow us to select speeds between 300 bps and 21875 bps, being able to sacrifice transmission signal range while increasing communication speed. In order to respect the spectral limitation, depending on the transmission mode selected in the master, a silence time will be established in which the equipment will not be able to transmit and will be indicated with the RF LED in fixed blue and returning 'Busy' through the serial channel. . The following table shows the properties of each mode:

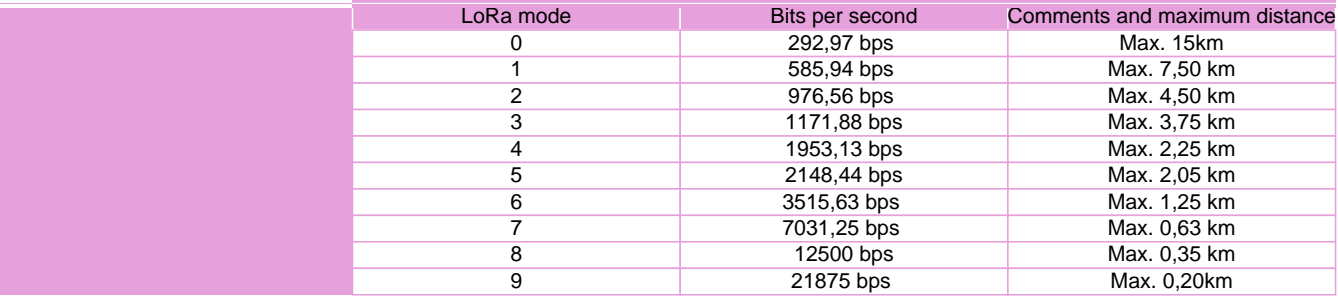

### **LoRa communication rules**

The different times to be taken into account in a wireless installation are described below:

- Transmission time: This is the time it takes for the frame to leave the Modbus master, arrive at the Modbus slave and return to the Modbus master. In the LoRa case, it can be between 0.5 and 10 seconds, depending on settings.

 - Silence time: Depending on the LoRa Transmission Time, the LoRa Mode and the configured Frequency, SBL8 Master sets a silence time in which all RS-485 communication to elements of the LoRa network is blocked. During the silence time, if the Mobdbus Master of the installation continues to launch requests, it will receive timeouts.

- Time between transmissions: In the Modbus Master, it is the time between requests to the RS485 or Ethernet network, that is, the sending rate.

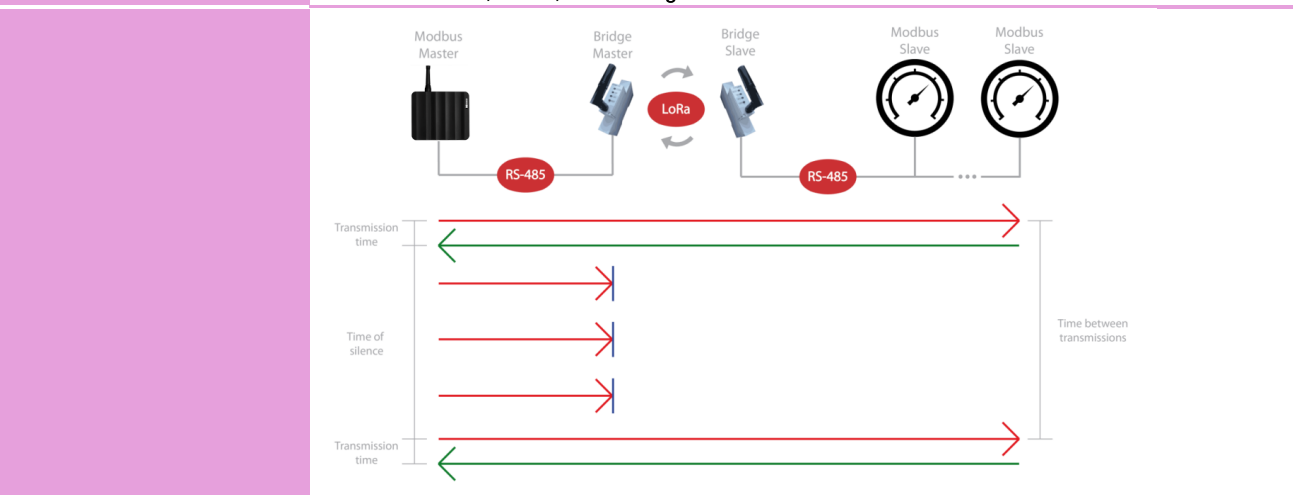

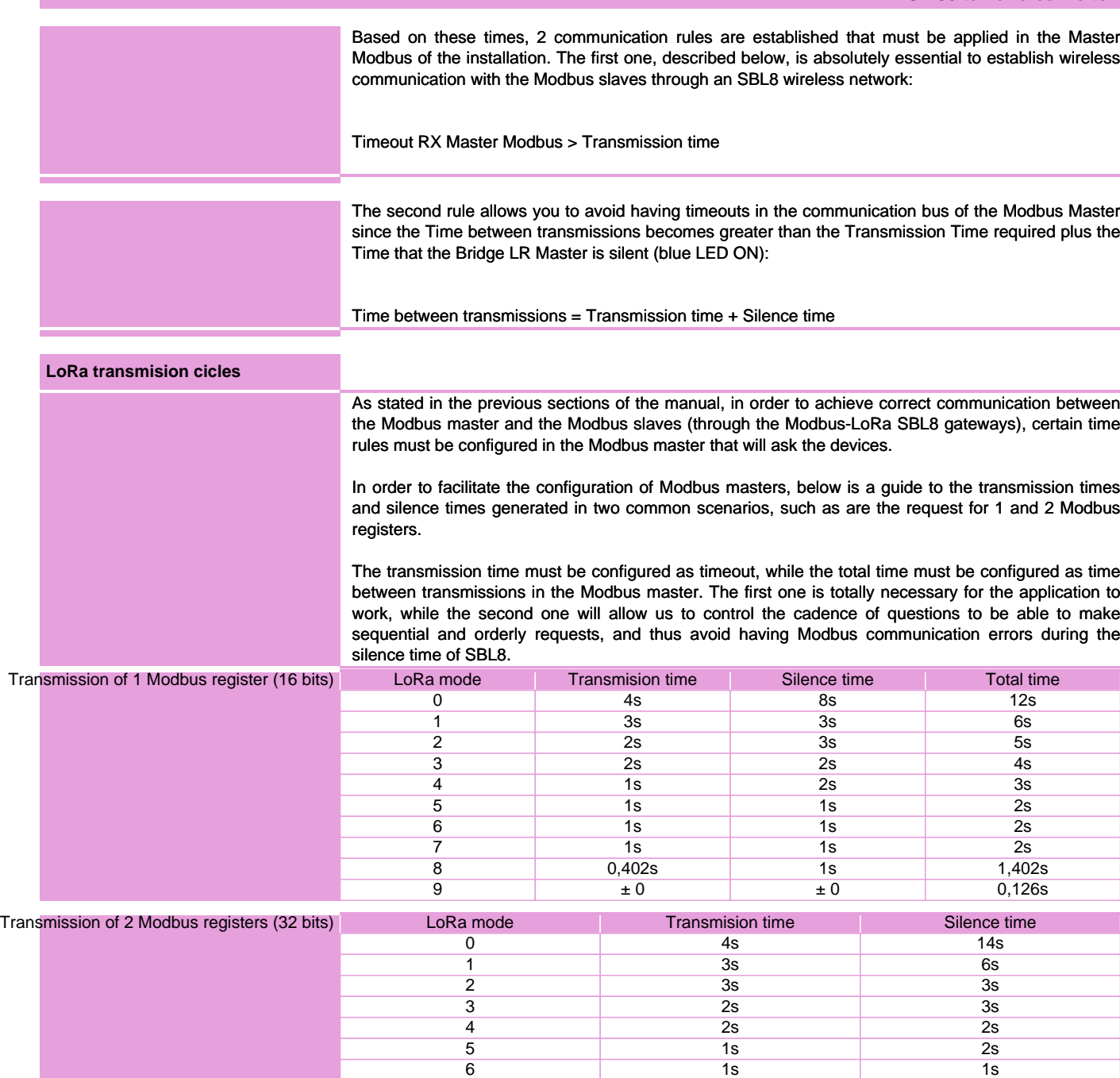

 $7$  1s 1s 1s 1s 8 0,804s 1s 9  $\pm 0$   $\pm 0$ 

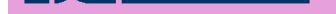

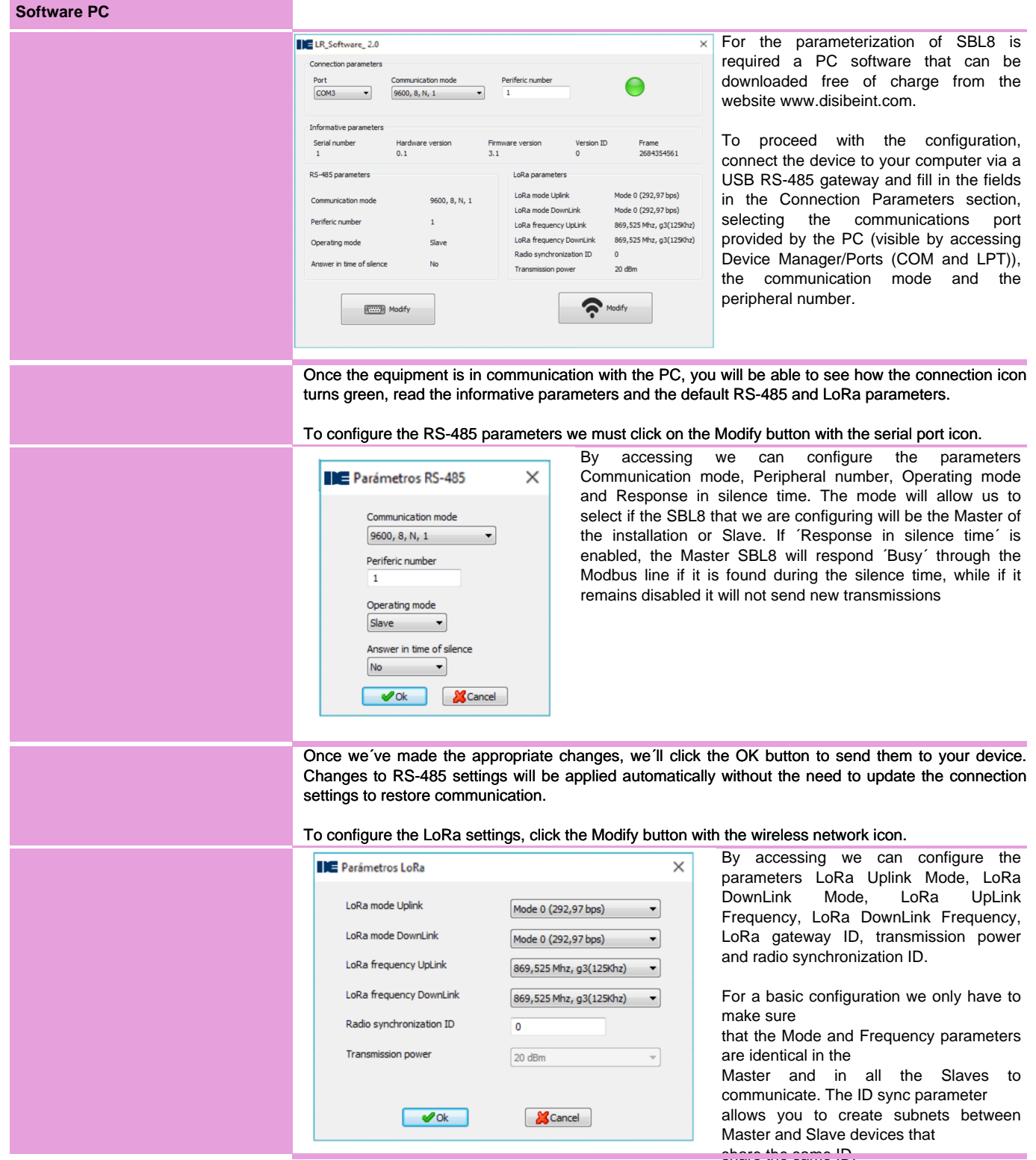

### **EDISIBEINT** ۰

## **Modbus RTU memory map**

![](_page_6_Picture_45.jpeg)